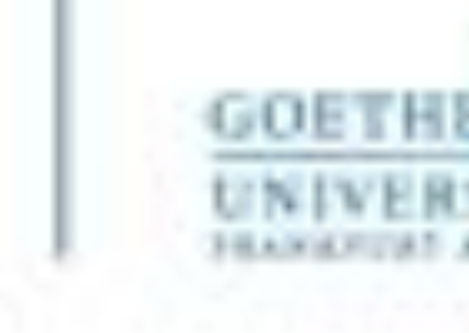

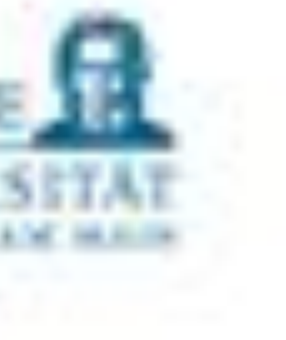

# Programmieren für Studierende der Naturwissenschaften V1 - Einführung

Lukas Müller

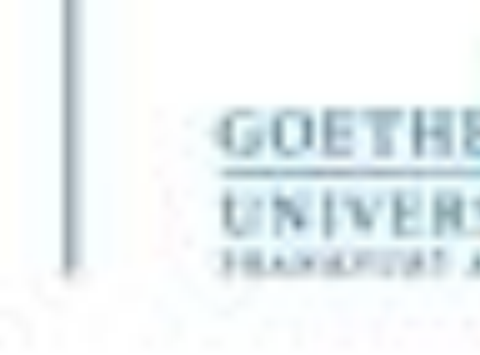

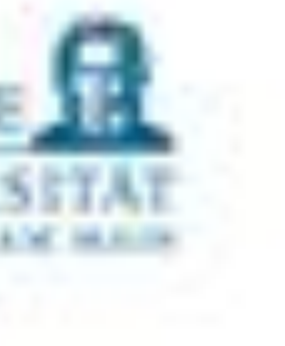

### **Zielsetzung**

- GRUNDLAGEN der Programmierung anhand von Python, d.h. • Gängige (Anfänger-) Konzepte und Strukturen des Programmierens
	-
	- Python Syntax
	- Grundlegender Umgang mit Daten(-sätzen)
	- Selbstständiges Arbeiten mit der Dokumentation
	- Fähigkeit selbstständig auch mit anderen Programmiersprachen arbeiten zu können
- Begleiteffekte sollten nicht die einzige Motivation sein:
	- Zertifikate und CPs

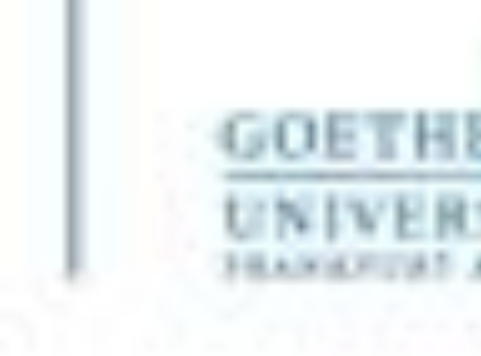

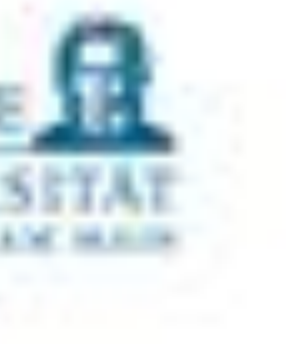

### **Zielsetzung**

- Was kann nicht abgedeckt werden?
	- Andere Programmiersprachen (z.B. C++, FORTRAN etc.)
	- Fachspezifische Kenntnisse (z.B. DNA Sequenzanalysen etc.)
	- Weiterführende Themen (Effizienz/Parallelität/Netzwerke etc.)…
	- Objektorientierte Programmierung

### • **Bemerkung: Wie lernt man eigentlich das Programmieren?**

- Durch praktische Anwendung und Recherche! Siehe auch Fremdsprachen.
	- (aktive) Wissensaneignung
	- Wissenserwerb (implizit durch Praxisanwendung)

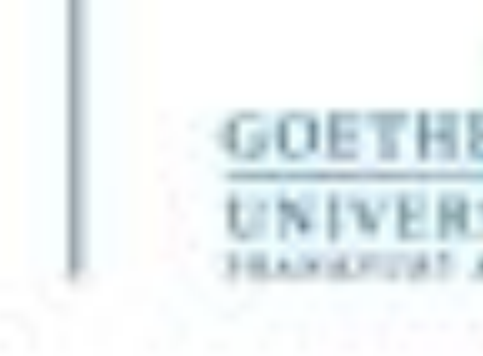

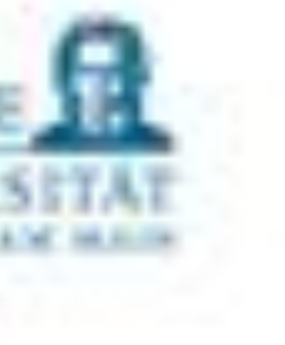

Für die Teilnahme gibt es viele Gründe:

- Programmiererfahrungen sammeln → selbstverständlich
- Grenzen der Technik kennenlernen  $\rightarrow$  die "ideale" naturwissenschaftliche Welt wird technisch stark eingeschränkt
- Teamarbeit und Kommunikation
- Eigenständiges Arbeiten und Eigenverantwortung

#### Grund der Teilnehme

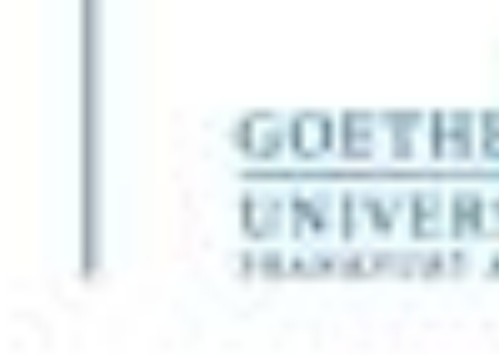

#### P1: Hilfe beim Einrichten von Python an eigenen Rechnern, erste Programme ausführen

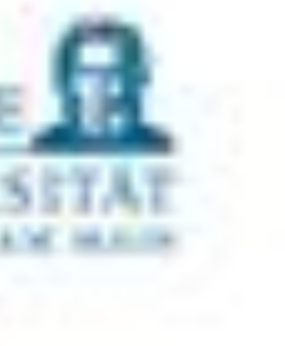

#### **Inhalte**

- V1: Grundlagen der Programmierung
- V2: Elementare Datentypen und Kontrollstrukturen P2: Übungen
- V3: Aggregierte Datentypen P3: Übungen
- V4: Aggregierte Datentypen und Funktionen P4: Übungen
- V5: Testen, Fehlermeldungen und Selbsthilfe P5: Übungen

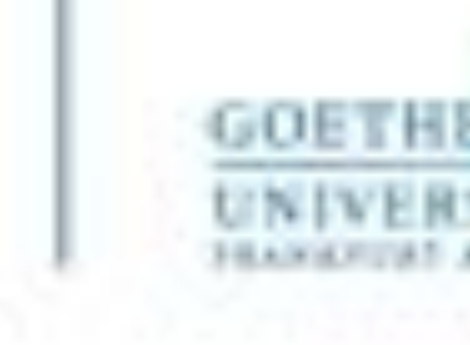

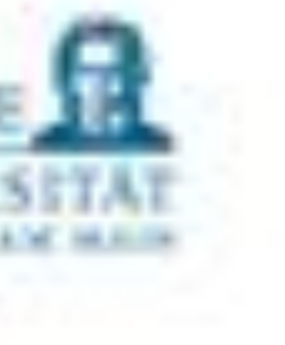

#### **Inhalte**

- V6: Externe Packages, Einführung NumPy und SciPy P6: Übungen
- V7: Externe Packages 2 P7: Übungen
- V8: Umgang mit externen Daten und Visualisierung P8: Übungen
- V9: Entwurf von Algorithmen ODER Aufarbeitung besprochener Themen P9: Übungen, selbstständige Arbeit in Kleingruppen
- V10: Betriebssysteme (Windows, Linux, macOS) ohne Übung

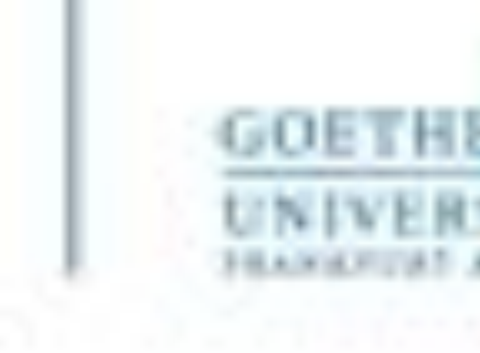

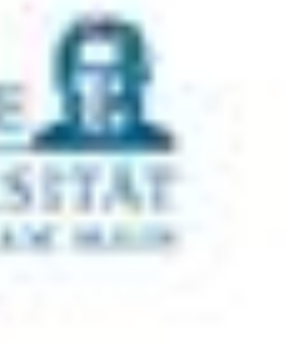

- Zweier- bis Dreiergruppen
	- Jedes Gruppenmitglied sollte pro Übungsblatt eine Lösung vorstellen.
- Gruppenzusammensetzung
	- Nach Möglichkeit gemischt erfahrene Personen in einer Gruppe
	- Keine Gruppen mit ausschließlich erfahrenen Teilnehmer\*innen (Peer-Learning)

• Plagiate – die Übung gilt als nicht bestanden

### Zusammenarbeit in der Praxisphase

11

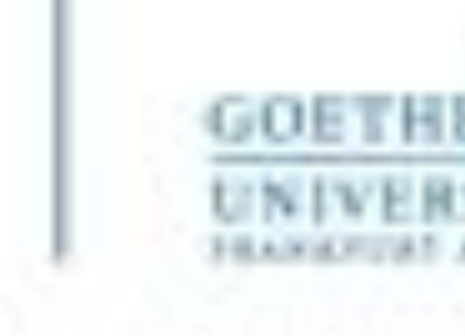

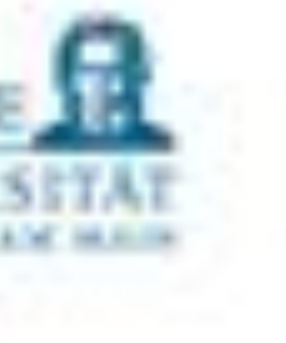

- Kurze Pausen einlegen, Augen entspannen lassen
- In der Gruppe Rollen tauschen
- Ausreichend trinken

In Präsenz

- Musik, Hörbücher, Videos
	- Kopfhörer nutzen
	- Andere Teilnehmer\*innen nicht ablenken oder stören
- Kaffee, geruchsintensive Speisen
	- Gerne außerhalb der Übungsräume
	- Oder genug für alle mitnehmen

#### Bevor es los geht

Stressbewältigung in der Veranstaltung

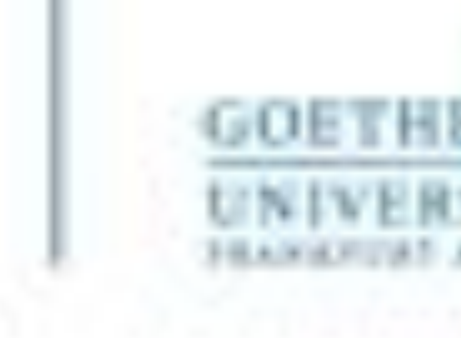

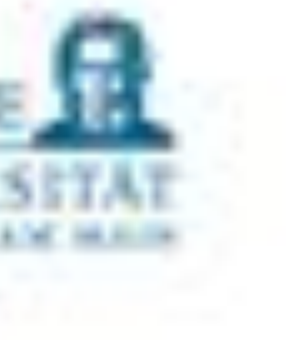

## Fragen zur Organisation?

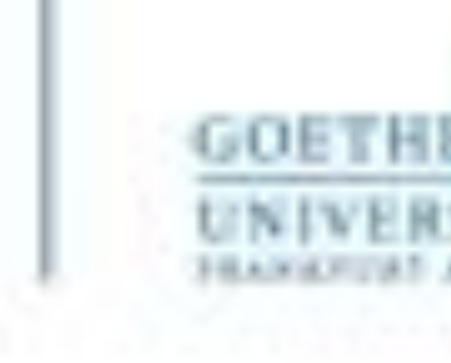

Entwickler implementiert das Programm in einer (plattformunabhängigen?) Programmiersprache, die für

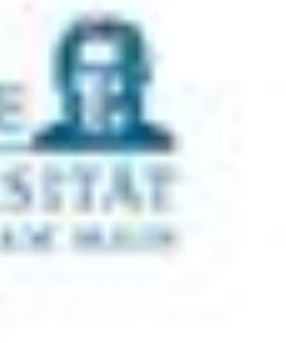

Menschen lesbar ist.

- Alphabet: Der zugrundeliegende Zeichenvorrat
- Syntax: Zulässige Zeichenkombinationen (Schlüsselwörter und Befehle) und ihre Grammatik
- Semantik: Buchstäbliche Bedeutung und Sinnhaftigkeit formal korrekter Sätze
- Ein Computer übersetzt das Programm für den Prozessor in die Maschinensprache
- Achtung: Information = Syntax + Semantik + Pragmatik
	- Ein Programm kann die pragmatische Bedeutung einer Information nicht erfassen
	- …wodurch die uns als Menschen vorliegende Information unvollständig übertragen wird
	- $\rightarrow$  Beim Programmieren ist maximale Präzision gefragt. Ein Rechner führt exakt das Verlangte aus und benötigt entsprechende Anweisungen.

### Höhere Programmiersprachen

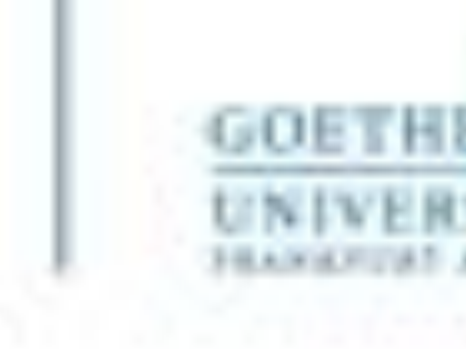

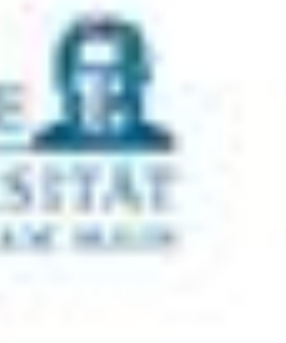

- Gute Lesbarkeit (wird aufgezwungen)
- Gute Anfängersprache
- Ausführliche Dokumentationen und Tutorials
- Viele spezielle Module und Bibliotheken für Naturwissenschaften, z.B.
	- NumPy
	- SciPy
	- BioPython
	- etc.
- Wie kommen wir zu einem ausführbaren Python-Programm?

### Python

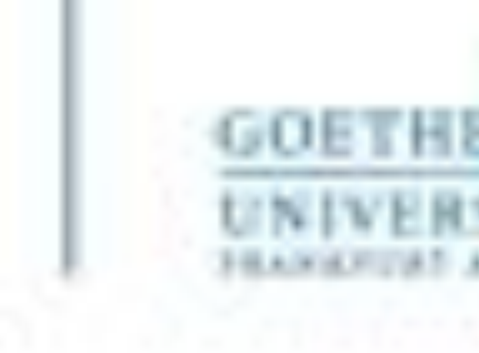

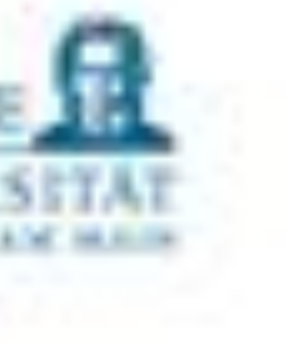

- Problem beschreiben und analysieren
	- Sinnerfassend lesen und strukturieren
- Auswahl, gegebenenfalls Entwicklung und Beschreibung der benötigten Algorithmen
- Übertragung / Umsetzung in eine Programmiersprache
- Test des Programms
- Und jetzt wird es formaler…

### Weg zum Programm

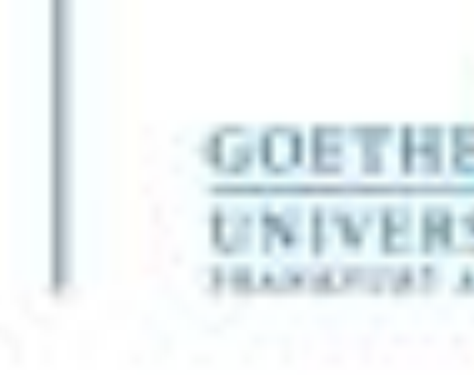

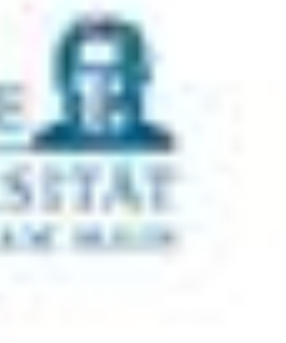

- **[Theoretische Informatik]** Eine gängige formelle Definition: Eine Berechnungsvorschrift zur Lösung eines Problems heißt genau dann Algorithmus, wenn eine zu dieser Berechnungsvorschrift äquivalente Turing Maschine existiert, die für jede Eingabe, die eine Lösung besitzt, stoppt.
- **Vereinfachte Definition**: Ein Algorithmus beschreibt eine ausführbare endliche Folge von Schritten, um eine gegebene Aufgabe unter Verwendung eines endlichen Speichervolumens korrekt zu lösen.
- Abwandlungen und Klassen von Algorithmen werden wir nicht weiter vertiefen.

### Algorithmus

17

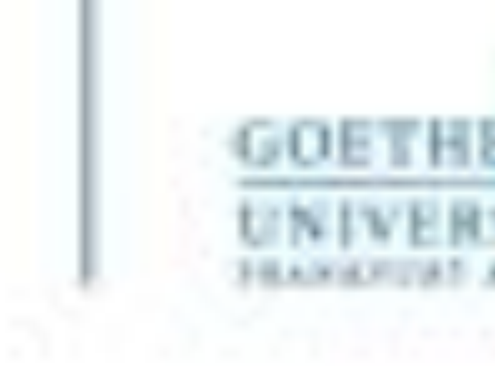

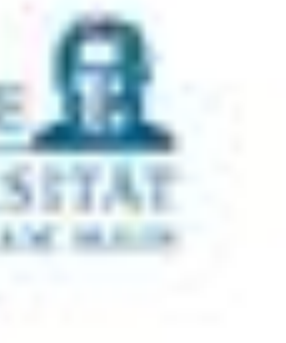

- Beschreibung: spielt keine Rolle (implementierungsunabhängig)
	- Flussdiagramm
	- Pseudocode (wenn Joke=true: bewerten(Stud, Notenpunkte-1))
	- Mathematisch ( $E = mc^2/2$ )
- Bausteine
	- Eingabe von Daten
	- Anweisungen
	- Ausgabe von Daten
- Programm:
	- konkrete Form des Algorithmus
	- angepasst an die Notwendigkeiten und Möglichkeiten der realen Maschine

### Aufbau eines Algorithmus

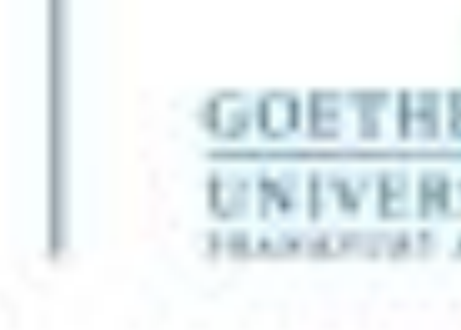

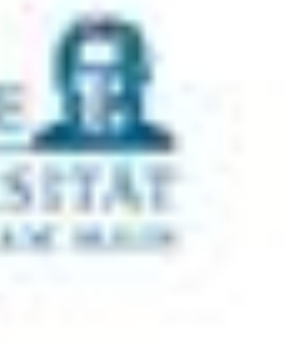

### **Vorschlag 1**

- Koche Wasser
- Gib Kaffeepulver in die Tasse
- Fülle Wasser in die Tasse

#### **Vorschlag 2**

- Gib Kaffeepulver in die Tasse
- Koche Wasser
- Fülle Wasser in die Tasse

### Algorithmus

Beispiel: Zubereitung einer Tasse Pulverkaffee

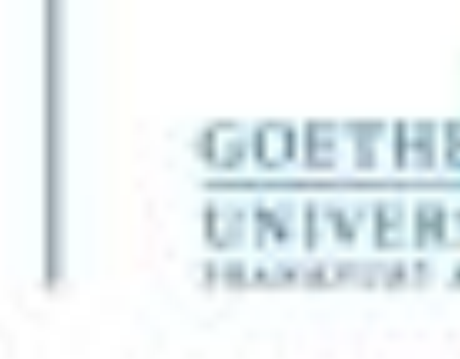

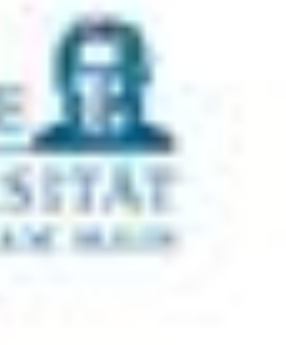

#### **Schreiben Sie ein Programm, welches den Flächeninhalt eines Kreises berechnet. Der Radius des Kreises soll vom Benutzer eingegeben werden.**

- Der wichtigste Schritt: Analyse und Beschreibung
	- Erfrage die Größe des Radius vom Benutzer.
		- (Optional, will ich das umsetzen?) Beuge Fehleingaben vor
	- Berechne die Kreisfläche mit folgender Formel: Kreisfläche = Radius \* Radius \* π
		- *Eigenrecherche gehört naturgemäß immer wieder dazu*
	- (In der Aufgabenstellung nicht gefordert) Gebe die Kreisfläche in der Konsole aus
		- Anforderungen externer Auftraggeber mit User Stories anreichern lassen

#### Realistischeres Beispiel

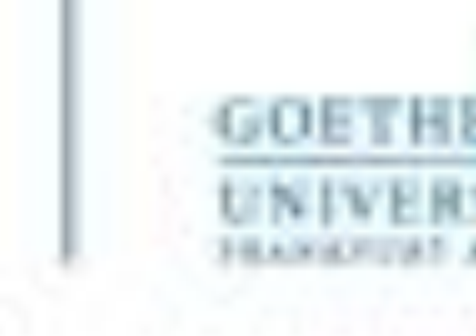

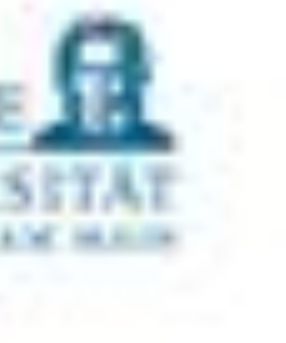

#### Live Coding mit Kommentaren

### Als Python Programm

21

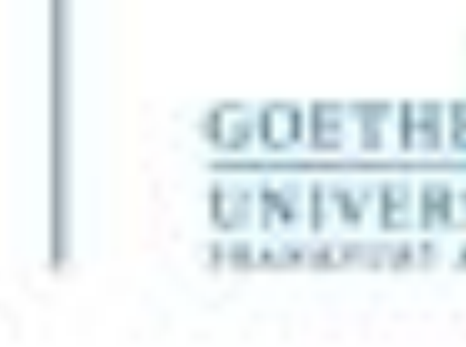

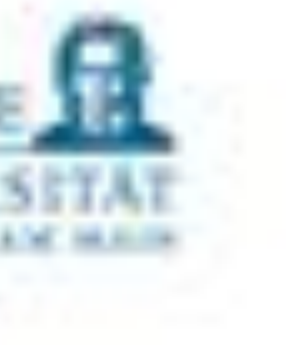

- Am besten in Syntax-gesteuertem Editor/Entwicklungsumgebung, z.B. • IDLE (integrated development and learning environment)
- - Spyder
	- Sublime Text
	- Eclipse, Visual Studio etc. (eigentlich nicht nötig)
	- Gegebenenfalls andere Texteditoren, wie z.B. Notepad++ etc.

```
radius = eval(input("Bitte geben Sie den Radius in cm ein: "))area = radius * radius * 3.141
print ("Die Kreisfläche ist: ", area)
```
#### Speichern des Codes

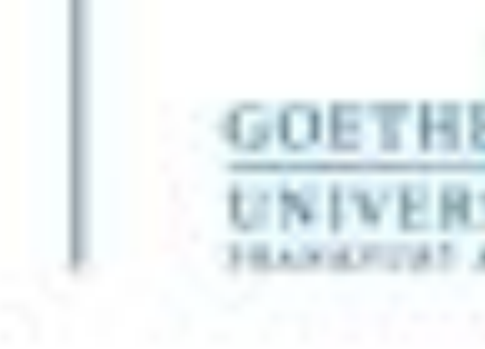

# put ("Bitte geben Sie den Radius in cm ein: "))

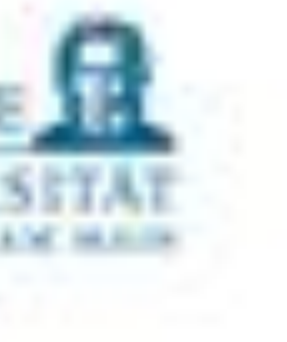

#### In der Entwicklungsumgebung

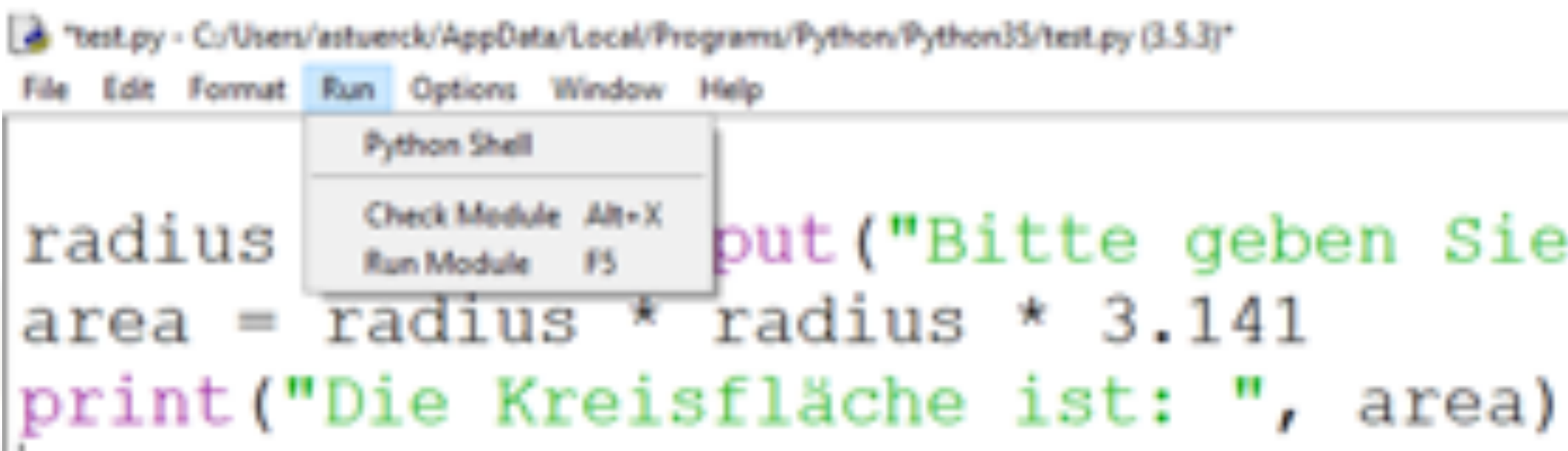

Aus der Konsole (unter Linux/MAC) Im Verzeichnis, in dem sich das Programm befindet mit dem Befehl python3 <name>.py (ggf. googleln)

#### Ausführen

23

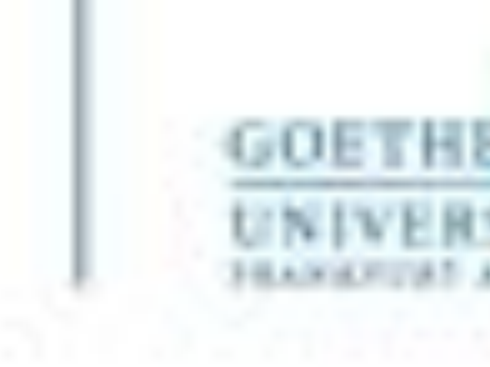

#### • Anweisungen werden bei der Programmausführung der Reihe nach, von der ersten bis zur

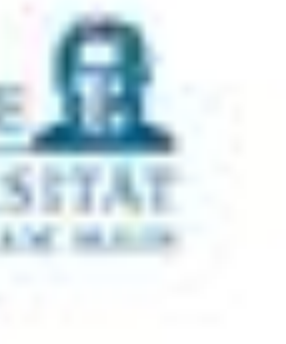

- Die Anweisungen werden durch einen Absatz (ENTER) voneinander getrennt
- letzten Anweisung ausgeführt
- Danach hält der Interpreter an das Programm ist beendet

#### Erste Sprachelemente

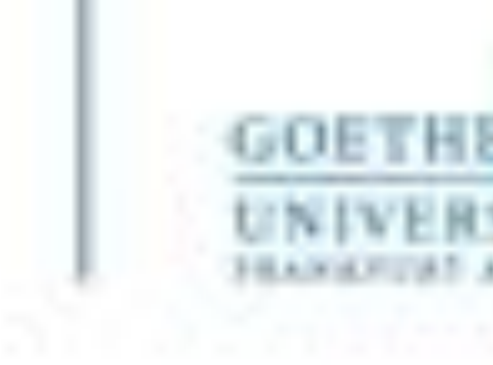

Eine Variable kann konzeptionell auch als ein Container im Speicher betrachtet werden

- **Ein Tripel:**  Name Typ Wert
- **1. Name (identifier):**

- 2. **Typ (type):**
	- Operationen zu einer Einheit
- **3. Wert (value):**
	- "Inhalt" der Variable (wird durch die Angabe des Typs eindeutig)
	- Beispiel: DIX (Nachnamen von Otto DIX oder "römische Zahl" = 509?)

ein in einem Namensraum (hier zunächst das gesamte Programm) eindeutiges Wort, unter dem die Variable im Programmtext angesprochen werden kann

• Zusammenfassung konkreter Wertebereiche von Variablen (z.B. ganze Zahlen) und darauf definierten

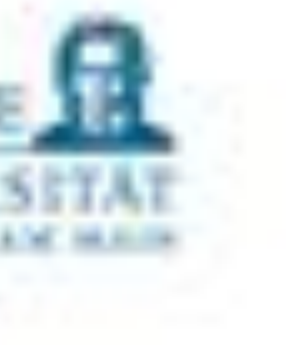

Variablen und Zuweisung

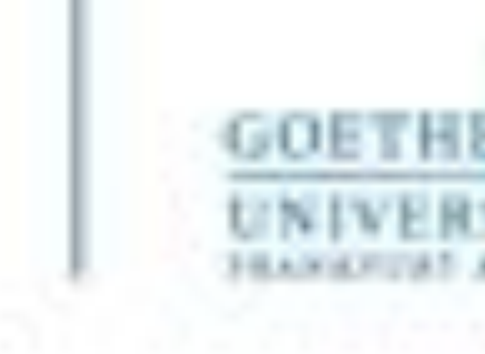

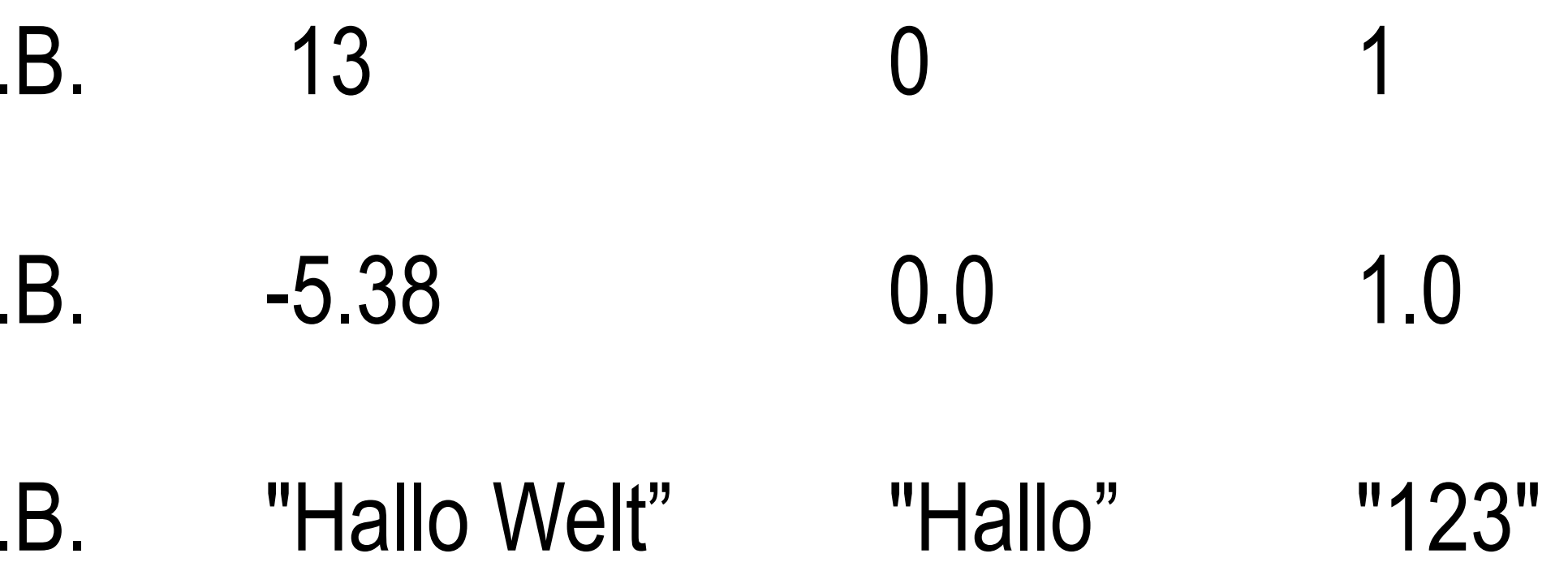

Beachte: Auch wenn wir "Kommazahlen" sagen, schreiben wir diese in einem Quellcode in den

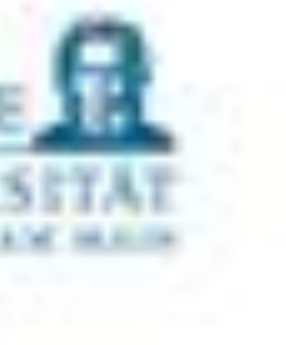

#### **Datentypen**

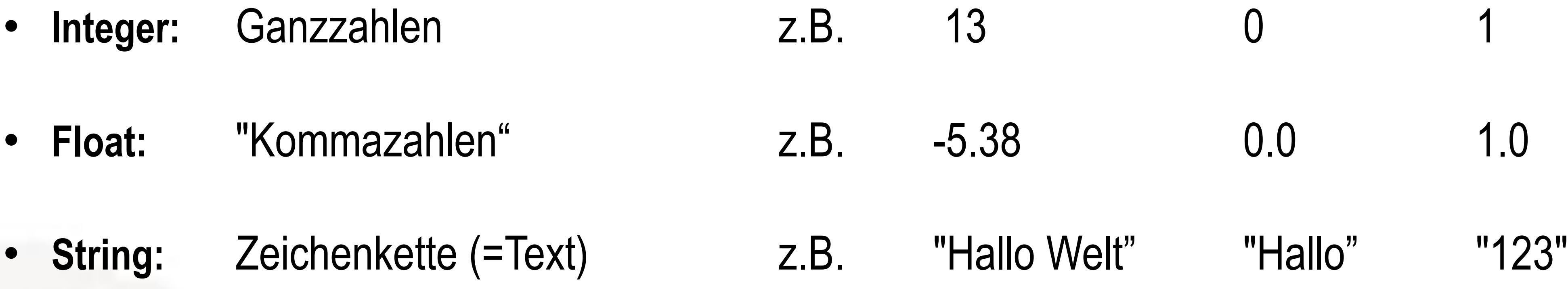

meisten Fällen mit einem Punkt.

Mehr dazu in den kommenden Tagen.

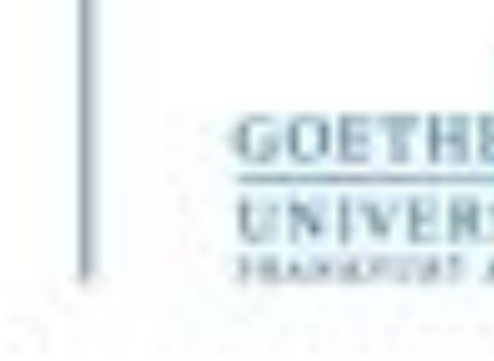

- Dynamische Typisierung in Python
	- Typzuteilung der Variablen zur Laufzeit eines Programms
	-
	- Die Funktion type() liefert den Typ zurück.

**Kurze Demo** 

• Zuweisung erzeugt eine Variable und weist ihr einen Wert zu. Keine Deklaration notwendig.

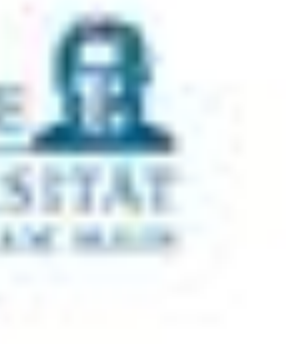

### Dynamische Typisierung in Python

27

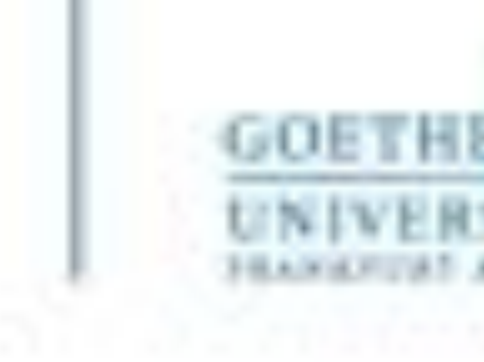

- wird in Python der Typ und der Wert einer Variablen verändert, z.B. *radius = 5*
- Speicherbereichen macht der Python-Interpreter für Sie.
	- In anderen Programmiersprachen können zusätzliche Schritte erforderlich werden.

• Durch den Zuweisungsoperator

**=**

• In Python müssen Sie nichts weiter machen: Jegliche Speicherverwaltung (Anlegen, Freigabe, ...) von

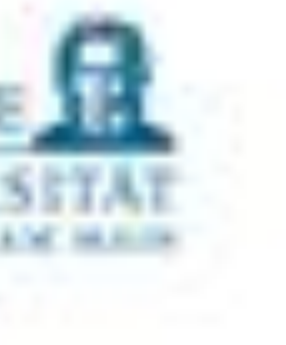

### Der Zuweisungsoperator

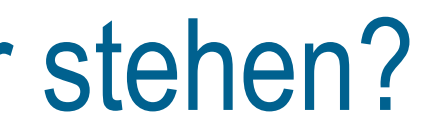

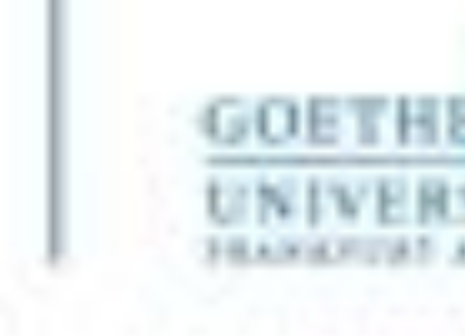

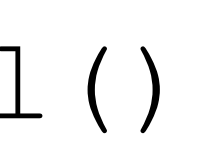

## • Z.B.: math.sin(0.5) (verfügbar nur nach dem import des Moduls math)

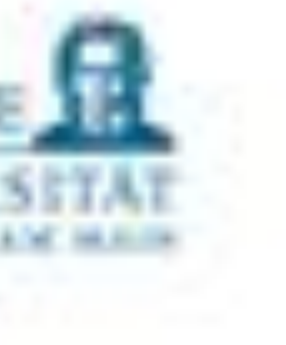

- Ausdrücke sind Terme (in der Mathematik)
	- Z.B.:  $3+5$ ,  $7*3$ ,  $B*3$ ,  $7*3-B*3...$
- Gültige Operatoren:
	- $Z.B.: +$ ,  $-$ ,  $**$
- Aber auch Funktionen
	- z.B.: input(), print(), eval()
- Oder mathematische Funktionen wie
	-

*Mehr über Module erfahren Sie in den kommenden Tagen*

Was kann rechts vom Zuweisungsoperator stehen?

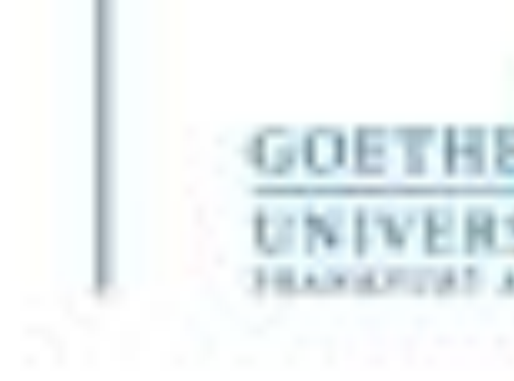

• Bei mehreren Operatoren in einem Ausdruck muss geregelt sein, welcher zuerst ausgewertet wird (siehe

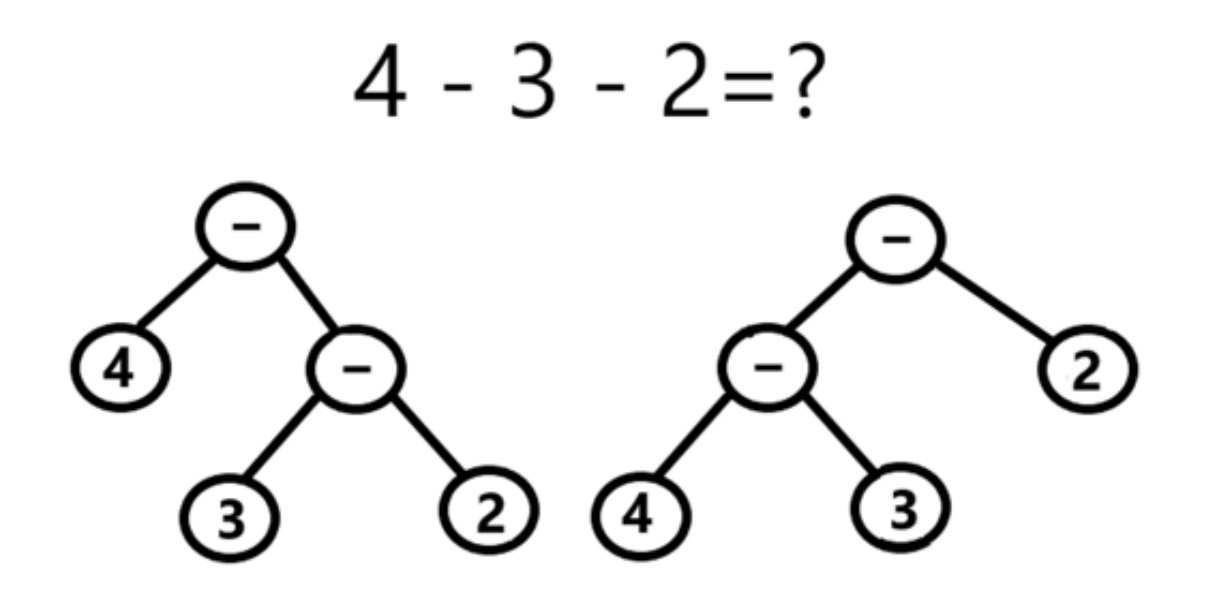

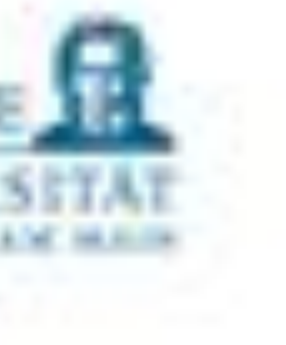

Auswertungsreihenfolge

- Mathematik: "Punkt- vor Strichrechnung"
- **Informatik (allgemein):**
	- Handzettel)
	- Runde Klammern steuern die Auswertereihenfolge
	- Bei gleichstark bindenden Operatoren i.A. von links nach rechts (linksassoziativ)
	- **Beispiel Subtraktion:** 
		- 4 3 2 wäre nicht immer eindeutig:
		- $(4 3) 2 = -1$
		- $4 (3 2) = 3$
	- **Ausnahme:** \*\* (Potenz) wie in der Mathematik rechtsassoziativ
		- $4**3**2 = 4** (3**2) = 262144$

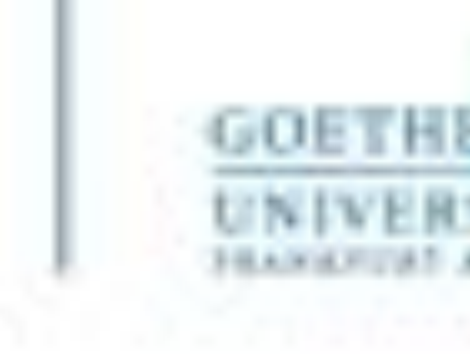

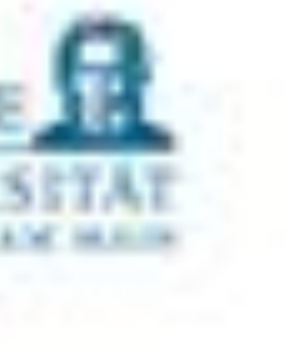

- Quellcode ohne Kommentare eingeleitet mit  $#$  wird schnell zu einem Quallcode
	- Stütze nach längeren Pausen
	- Hilfestellung für kollaborative Arbeiten
	-
	- KEINE signifikanten Verzögerungen bei der Codeausführung in Python • Keine Auswirkungen auf Kompilate durch interne Mechanismen des Kompiler (Compiler)
- Qualitätskriterien:
	- Kurz, aber aussagekräftiger, als der Code selbst
	- Einfache englischsprachige Sätze
- Platzierung:
	- In einer eigenen Zeile: #this is a comment
	- In der Codezeile als Inline-Kommentar
	- Als Block-Kommentar, sogenannte docstrings, unter Beachtung der Einrückung: """this is a multi line comment to describe something"""

#### Kommentare

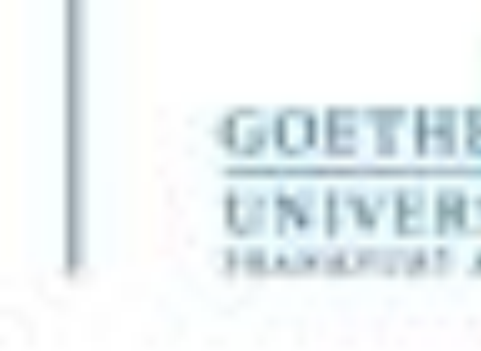

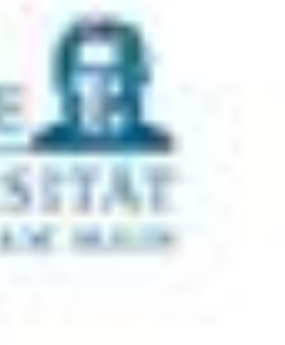

- Die Namensgebung ist nicht immer trivial:
	- Teaminterne Styleguides
	- Z.B. Programmierhandbuch EPI (FB 12, Prof. Krömker) für Python 3.x
- PEP 8 Style Guide for Python Code
	- https://www.python.org/dev/peps/pep-0008/#id17
- (Kollisionen) Eigene eingeprägte Schreibweise

### Variablenname – Konventionen

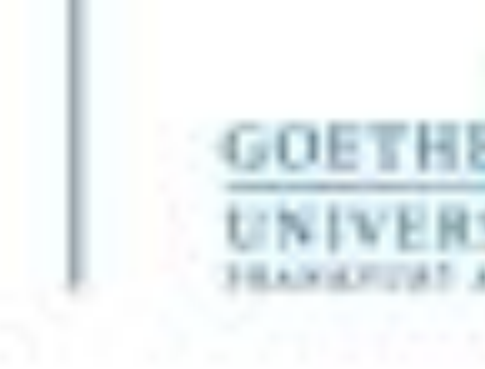

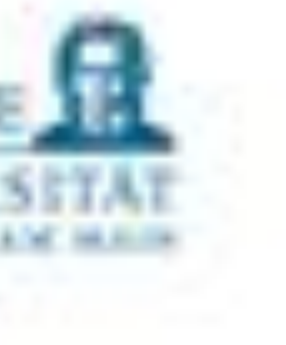

- Eigenständig definierte Namen beginnen mit einem Buchstaben (a, ..., z, A, ... Z) oder einem Unterstrich  $\mu$ <sup>"</sup>
- Namen können beliebig lang sein und ab dem 2. Zeichen zusätzlich auch Ziffern (0,...,9) enthalten.
- Groß- und Kleinschreibung ist immer relevant!
- Umlaute wie ä, ö, ü oder Ä,Ö,Ü oder !,§,\$, ... sind als Zeichen in Namen nicht erlaubt.
- Bestimmte keywords sind als Variablennamen verboten (z.B. and, or, except, import, if, in …)

Variablenname – Konventionen

Allgemeine Richtlinien

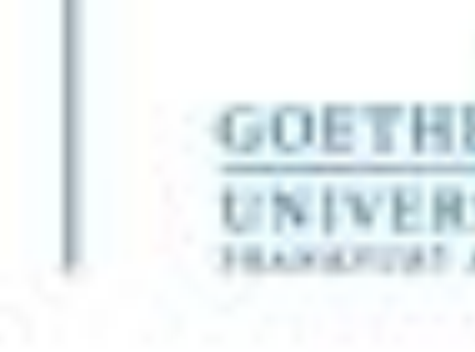

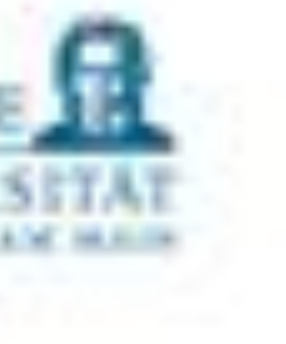

- Variablen: nomen mit unterstrich
	- Beispiel: current index, radius, …
- Konstanten: NOMEN IN GROSSBUCHSTABEN
	- Beispiel: MAX\_LENGTH
	- Anmerkung: In Python gibt es keine Möglichkeit Konstanten definitiv unverändert zu lassen
- **Tipps:**
	- Gewöhnen Sie sich gleich an, englische Namen zu wählen
	- Wählen Sie Namen möglichst sprechend: z.B. current line statt cl
	- Singular für einzelne Objekte -- Plural für Kollektionen (student name vs. student names)
	- NIE "I" (kleines L) oder I (großes i) oder O (großes o)! Oft kaum unterscheidbar von den Ziffern "1" (Eins) oder "0" (Null)

### Variablenname – Konventionen

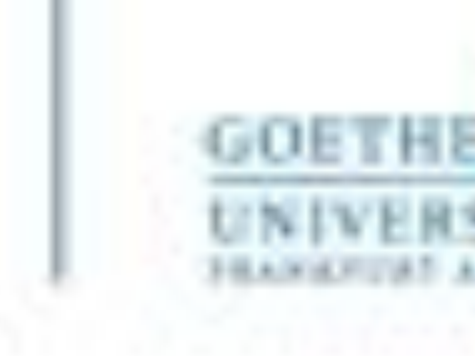

 $\Box$ Python 3.5.3 (v3.5.3:1880cb95a742, Jan 16 2017, 16:02:32) [MSC v.1900 64 bit (

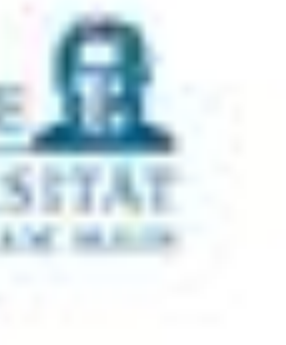

Wenn man aus dem String eine Zahl machen möchte, muss man dies explizit konvertieren

```
A Python 15.1 Shall
File Edit Shell Debug Options Window Help
D64) ] on win32
Type "copyright", "credits" or "license()" for more information.
>> s = input ('Gib bitte etwas ein: ')
Gib bitte etwas ein: 15
>>> s15!>> type (s)
<class 'str'>
```
## Erste Programme: Ein- und Ausgabe Funktion input()

- Wenn die Funktion input () aufgerufen wird, stoppt der Programmablauf solange, bis der Benutzer eine Eingabe über die Tastatur tätigt und diese mit der Return-Taste abschließt
- input() liefert immer einen Wert vom Typ String (Zeichenkette) zurück

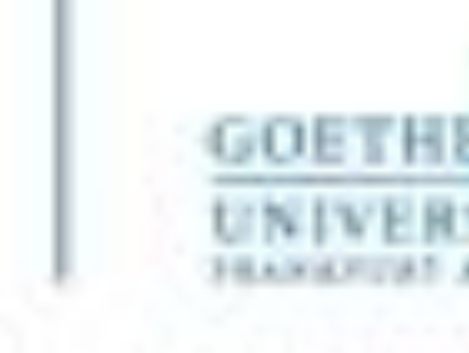

```
×
```
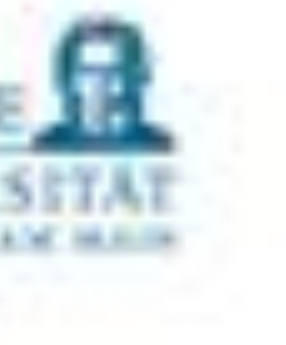

Diese Funktion hat nicht zum Ziel aus einer Zeichenkette eine Integer-Zahl zu machen!

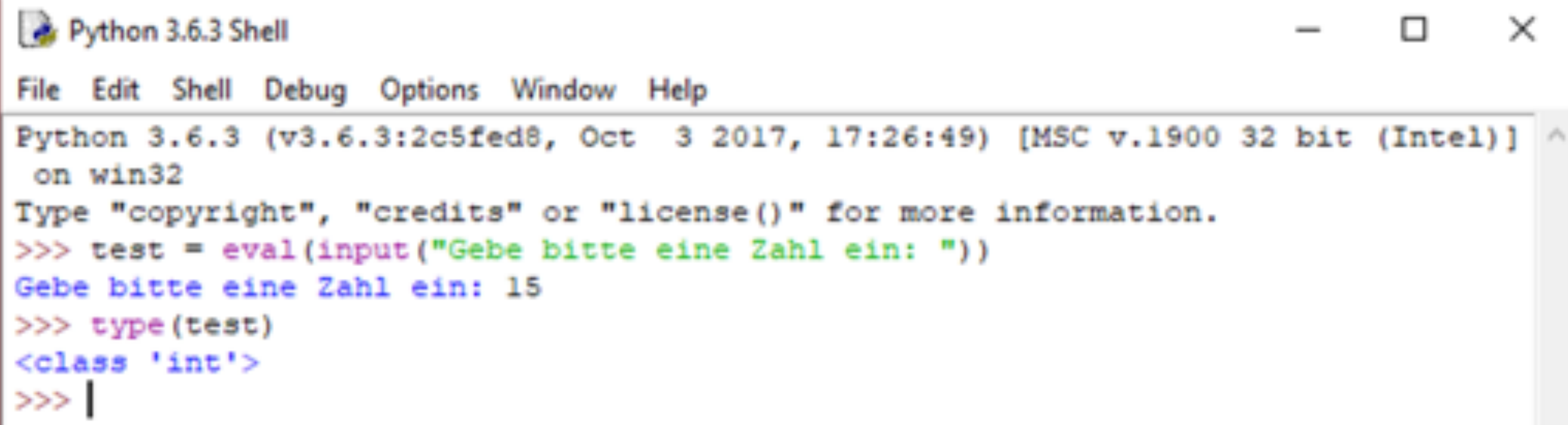

## Erste Programme: Ein- und Ausgabe Funktion eval()

Recherchieren Sie, was sie macht und warum sie als besonders fehleranfällig gilt.

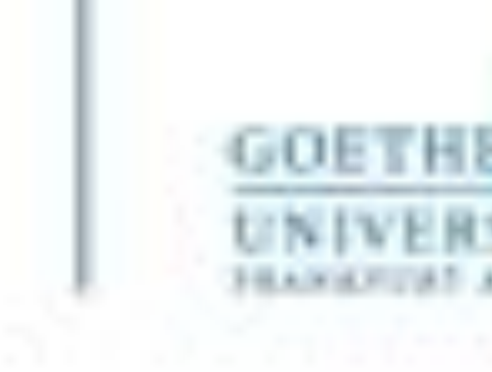

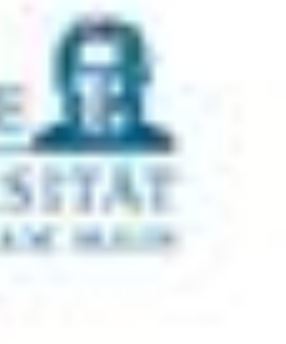

- …kann genutzt werden, um auf der Konsole etwas auszugeben
- Heute sollten Sie sich die Dokumentation zu dieser Funktion anschauen und mit den Eingaben experimentieren

```
\gg test nbr = 42
>>> print(2-4*3, 5, test nhr)-10 5 42
>>>
```
Erste Programme: Ein- und Ausgabe Funktion print()

#### **Hilfe**

#### Funktion help()

- …kann verwendet werden, um Hilfetexte zu den Modulen, Funktionen und Datentypen aufzurufen
- Syntax: help ([object]), z.B.:
	- help(print)
	- help(int)

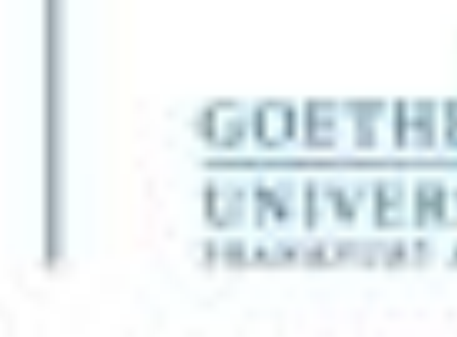

```
. . .
                                 *Python 3.9.0 Shell*
Python 3.9.0 (v3.9.0:9cf6752276, Oct 5 2020, 11:29:23)
[Clang 6.0 (clang-600.0.57)] on darwin
Type "help", "copyright", "credits" or "license()" for more information.
>>> help(print)
Help on built-in function print in module builtins:
print(...)print(value, ..., sep=' ', end='\n', file=sys.stdout, flush=False)
```
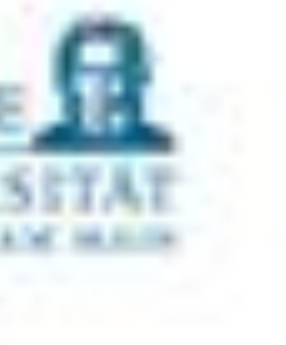

#### **Dokumentation**

print('objects, sep='', end='\n', file=sys.sidout, flush=False) 1

Print objects to the text stream file, separated by sep and followed by end. sep, end, file and flush, if present, must be given as keyword arguments.

All non-keyword arguments are converted to strings like at x () does and written to the stream, separated by sep and followed by end. Both sep and end must be strings; they can also be Bone, which means to use the default values. If no objects are given, print () will just write end.

The file argument must be an object with a write (string) method; if it is not present or None, sys.stdout will be used. Since printed arguments are converted to text strings, print () cannot be used with binary mode file objects. For these, use file.write (...) instead.

Whether output is buffered is usually determined by file, but if the flush keyword argument is true, the stream is forcibly flushed.

Changed in version 3.3: Added the flush keyword argument.

- "Übersetzung":
	- Übergebe der Funktion beliebig viele Ausdrücke (\* objects)
	- sep='irgendetwas' änderbar
	- Das Abschlusssteuerzeichen (end) ist als Default  $\ln$  (also NewLine) und auch änderbar
	- Dateien)
	- flush (etwas komplizierter uns wird hier nicht weiter behandelt)

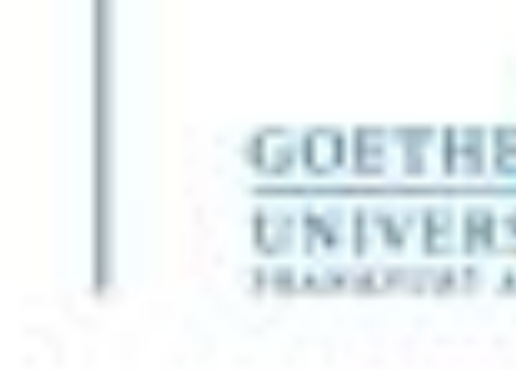

• Der Trenner (separator, sep) zwischen den Werten ist als Default ein ' ', (Blank), aber durch

Der Ausgabestream ist als Default  $file = sys$ . stdout aber auch änderbar (z.B. zum Schreiben in

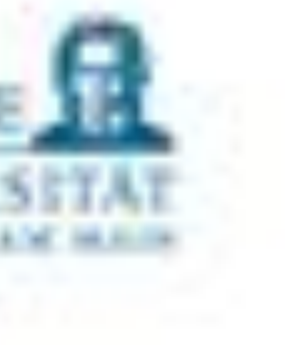

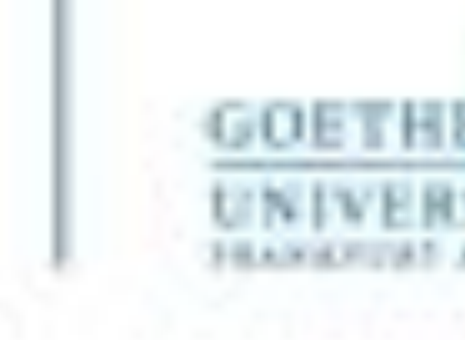

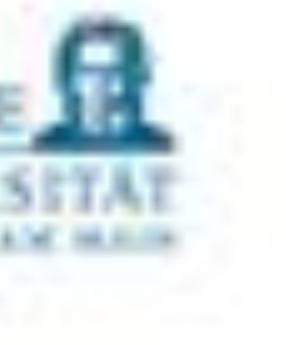

#### Beispiel

```
>>> print(1, 2, 3, 4, 5, sep=' | " , end=' Ende\n der Zeile")1 \mid 2 \mid 3 \mid 4 \mid 5 Ende
der Zeile
>>>
```

```
>>>> print(1,2,3,4,5, sep="\t")
                                   5
      \sim 2 \sim 3 \sim\mathbf{1}4
>>>
```

```
>>> print(1, 2, 3, 4, 5, sep="\n<math>\sqrt{n}</math>)3
5
\rightarrow
```
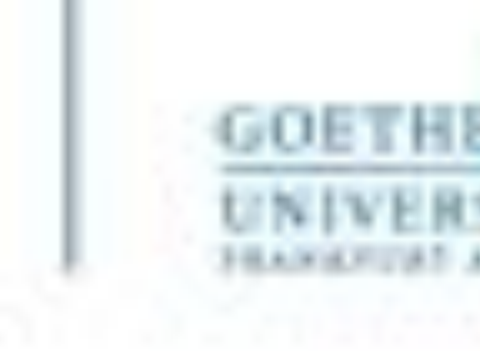

- sind Übereinkünfte/Richtlinien, die Programmierer miteinander treffen
	- Lesbarkeit
	- **Einheitlichkeit**
	- Übersicht
- Begrenzen Sie eine Anweisungszeile auf maximal 79 Zeichen.
	- Zeile:

- Für den Python Interpreter haben Leerzeilen keine Bedeutung.
	- Verwendung von "Leerzeilen"

```
Python 3.6.3 Shell
File Edit Shell Debug Options Window Help
Python 3.6.3 (v3.6.3:2c5fed8, Oct 3 2017, 17:26:49) [MSC v.1900 32 bit (Intel)] on win32
Type "copyright", "credits" or "license()" for more information.
>>> print ("Ich bin einfach viel zu laaaang und sollte an dieser Stelle umgebro\
chen werden. Dass das tatsächlich funktioniert, sehen Sie an diesem Beispiel.")
Ich bin einfach viel zu laaaang und sollte an dieser Stelle umgebrochen werden. Dass das tatsächlich funktioniert,
Sie an diesem Beispiel.
>>>
```
• Falls nötig: \ (Backslash) am Ende einer Zeile verlängert diese Zeile "logisch" mithilfe der nächsten

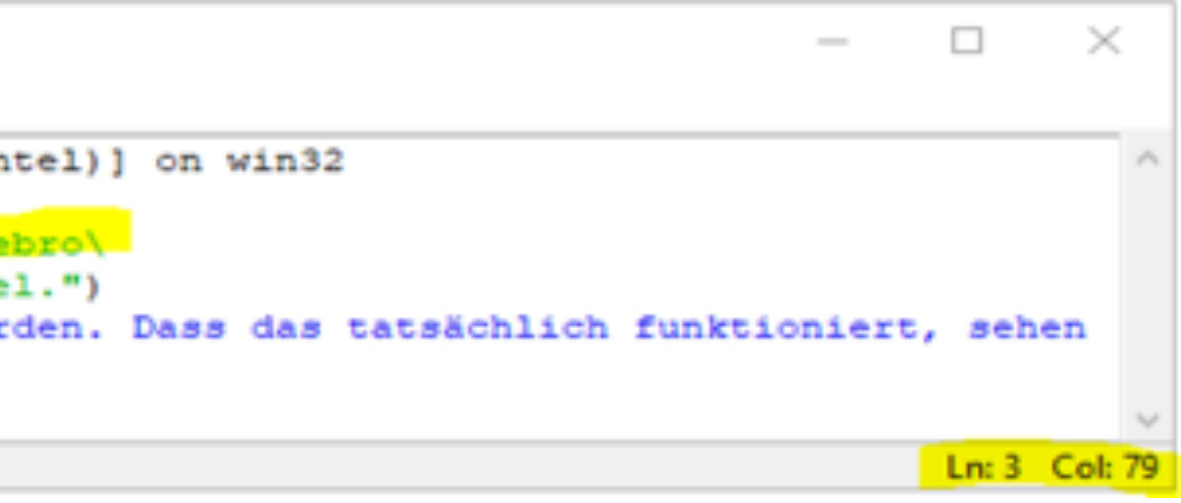

• Strukturieren Sie Ihren Programmtext in "logische Blöcke", gewissermaßen "Absätze", durch die

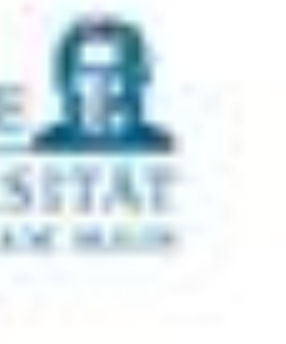

Programmierkonventionen …

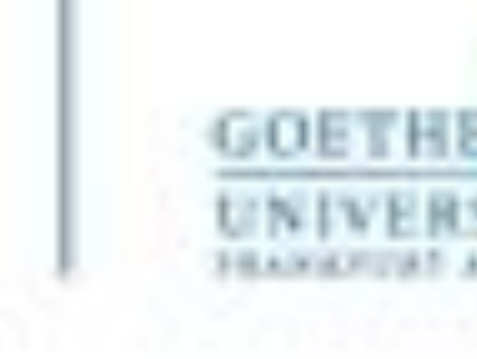

 $= (a+b) * (a-b)$ 

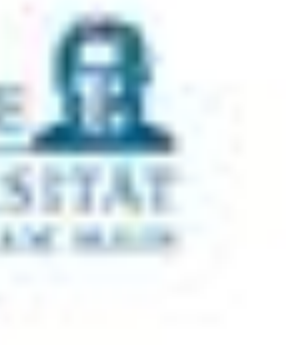

- Vor und nach einem Operator (=, +, -, ...) steht ein Blank (Leerzeichen)
- Nach einem Komma steht ein Leerzeichen
- Vor und nach einer Klammer () steht kein Leerzeichen
- Wenn in einem Ausdruck Operatoren verschiedener Bindungsstärke (Priorität) genutzt werden, so sollte man die höhere Bindungsstärke dadurch visualisieren, dass man das Blank weglässt, also z.B.:

$$
x = x^*2 - 1
$$
 oder c

### Programmierkonventionen

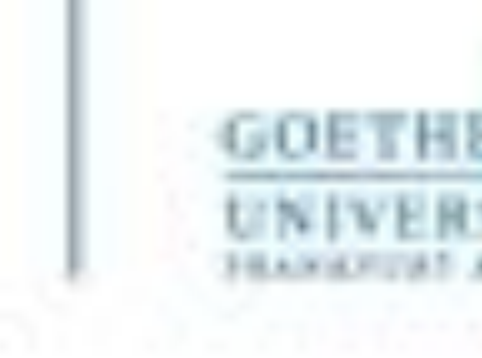

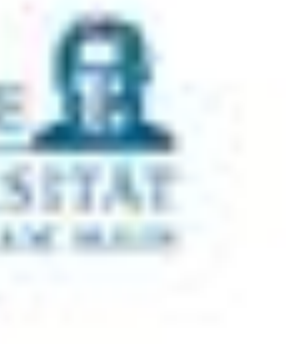

- **PRAXIS** (Üben, üben, üben …)
- Heute: Übungsblatt 1 (wird in Kürze freigeschaltet)
- Forum für Gruppensuche ist im Moodle-Kurs freigeschaltet
- Ich bin bis 18 Uhr jederzeit erreichbar für Fragen aller Art, sowie wenn Sie Ihre Lösungen vorstellen möchten

### Programmieren lernen